**Las 25 mejores herramientas Open Source para crear visualizaciones con Mapas**

# **1. OpenStreetMap**

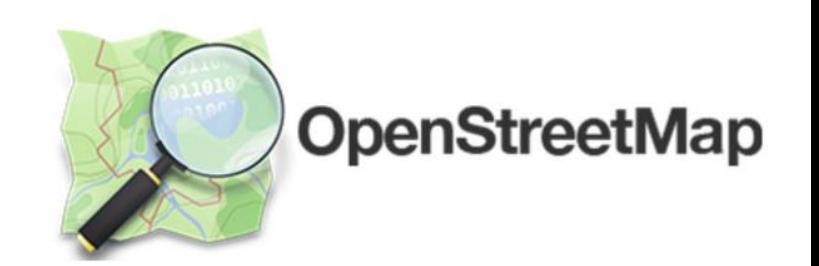

OpenStreetMap,<https://www.openstreetmap.org/> es un sitio para cartografiar objetos reales y actuales: esto incluye millones de edificios, carreteras y otros datos de destinos. Es posible cartografiar cualquier rasgo del mundo real que le interese.

A partir de los datos del proyecto OpenStreetMap se pueden producir mapas de carreteras, de senderismo, mapas de vías ciclables, mapas náuticos, mapas de estaciones de esquí, etc. También se usan en aplicaciones para el cálculo de las rutas óptimas para vehículos y peatones.

### **2. Leaflet**

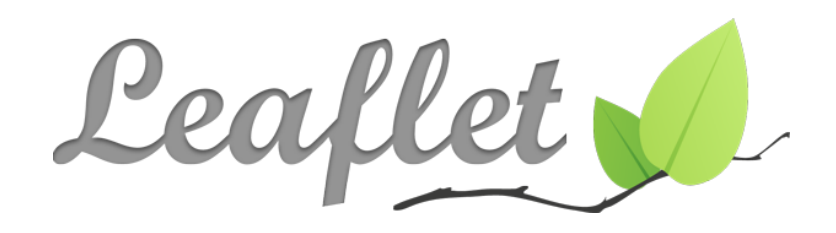

Leaflet,<https://leafletjs.com/> es la principal biblioteca JavaScript de código abierto para mapas interactivos compatibles con dispositivos móviles.

Leaflet es la biblioteca JavaScript de código abierto líder en mapas interactivos para móviles. Con un peso de tan sólo 42 KB de JS, tiene todas las características de mapeo que la mayoría de los desarrolladores necesitan.

Leaflet se ha diseñado pensando en la sencillez, el rendimiento y la facilidad de uso. Funciona eficazmente en las principales plataformas de escritorio y móviles,y puede ampliarse con multitud de plugins.

GIT: <https://github.com/Leaflet/Leaflet>

DESCARGA: <https://leafletjs.com/download.html>

### **3. Mapbox**

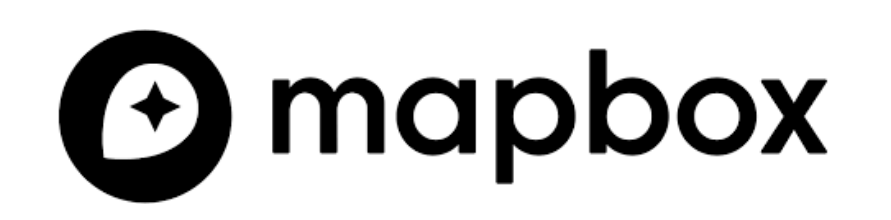

Mapbox, https://www.mapbox.com/ Mapbox proporciona potentes motores de enrutamiento, tiempos de viaje precisos basados en el tráfico e intuitivas indicaciones giro a giro para ayudarle a crear atractivas experiencias de navegación.

Mapas interactivos y totalmente personalizables en el navegador, con tecnología de mosaicos vectoriales y WebGL.

Proporciona una variedad de herramientas y APIs que permiten a los desarrolladores incorporar mapas interactivos y capacidades de ubicación en aplicaciones y sitios web

GIT: <https://github.com/mapbox>

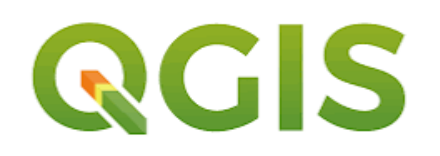

QGIS, https://www.qgis.org/es/site/ es un sistema de información geográfica (SIG) de código abierto y gratuito que permite la visualización, análisis y edición de datos geoespaciales. Es una herramienta utilizada por profesionales y entusiastas de SIG en diversas disciplinas, como cartografía, planificación urbana, gestión ambiental, agricultura, geomática, entre otras:

- Visualización de mapas
- Análisis espacial
- Edición de datos
- Composición de mapas
- Integración de datos externos
- Plugins y personalización

GIT: <https://github.com/qgis/> DESCARGA: <https://www.qgis.org/es/site/forusers/download.html>

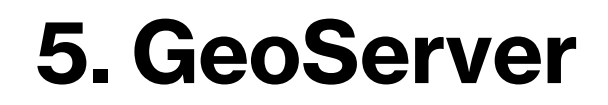

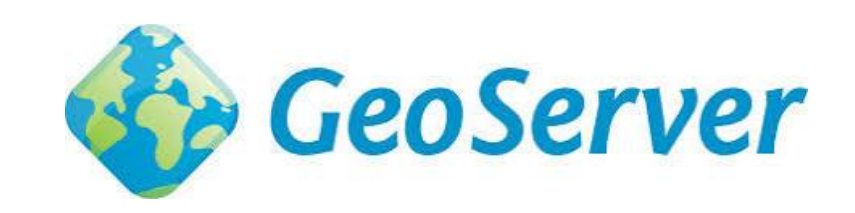

GeoServer, https://geoserver.org/ es un servidor de datos espaciales de **código abierto**, escrito en Java, que permite a los usuarios compartir y editar datos geoespaciales.

Diseñado para la interoperabilidad, GeoServer publica los datos de cualquier fuente de datos espaciales utilizando estándares abiertos.

- GeoServer es un proyecto ejemplar por su activa comunidad y sus frecuentes actualizaciones.
- Soporte para multitud de orígenes de datos.
- Amigable interfaz.

GIT: <https://github.com/geoserver/geoserver> DESCARGA: <https://geoserver.org/download/>

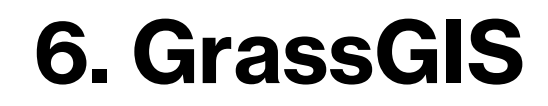

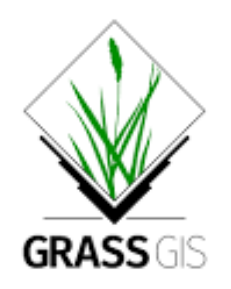

GrassGIS, <https://grass.osgeo.org/> El *plugin* de GRASS en QGIS proporciona acceso a las bases de datos y funcionalidades *SIG* de GRASS, esto incluye:

- Herramientas de *geo proceso* para datos vectoriales.
- Conversión de formatos (*ráster* a *vectorial* y *vectorial* a *ráster*).
- Herramientas de análisis y extracción para datos *ráster*.
- Procesado de *imágenes de satélite*.
- Herramientas de *corrección topológica*.
- Análisis de redes de transporte.
- Cálculo de *cuencas hidrográficas*.
- Transformación medidas de *rumbo* y *distancia*.

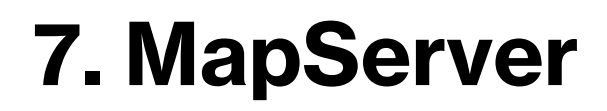

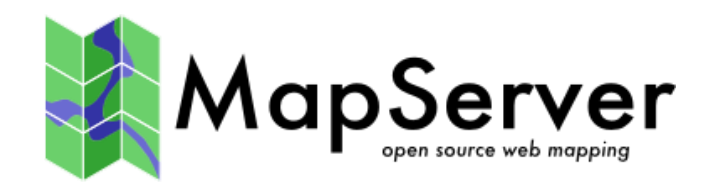

MapServer,<https://mapserver.org/> es una plataforma de código abierto para publicar datos espaciales y aplicaciones de mapas interactivos en la web

Las características por las que destaca MapServer son:

- Multiplataforma
- Velocidad de acceso a datos
- Multitud de formatos raster y vectorial soportados
- Importante número de productos que lo soportan, clientes web (ka-Map, Chamaleon, CartoWeb), utilidades para tratamiento de imágenes, etc.

### **8. OpenLayers**

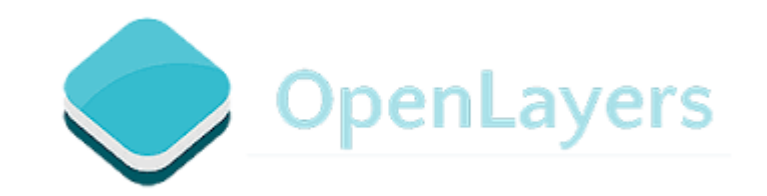

OpenLayers,<https://openlayers.org/> facilita la colocación de un mapa dinámico en cualquier página web.

Puede mostrar mosaicos de mapas, datos vectoriales y marcadores cargados desde cualquier fuente. OpenLayers ha sido desarrollado para promover el uso de información geográfica de todo tipo.

Es JavaScript de código abierto completamente gratuito, publicado bajo la licencia BSD de 2 cláusulas (también conocida como FreeBSD).

GIT: <https://github.com/openlayers/openlayers> DESCARGA <https://openlayers.org/download/>

## **9. PostGIS**

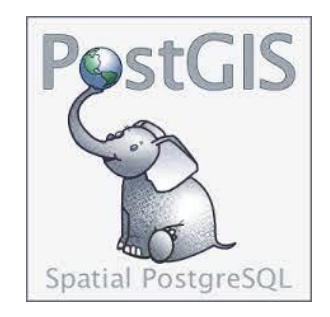

PostGIS, <https://postgis.net/> Uno de los puntos más relevantes es la capacidad de almacenar y trabajar con datos de tipo geométrico. Para ello surge **PostGIS**: la extensión espacial para PostgreSQL, una herramienta impulsada por OsGEO.

- Se trata de un módulo de ampliación indispensable para **PostgreSQL** a la hora de trabajar en proyectos **GIS**.
- La extensión **PostGIS** permite dotar a la base de datos relacional PostgreSQL de una serie de ventajas.

GIT: https://git.osgeo.org/gitea/postgis/postgis

## **10. Cesium**

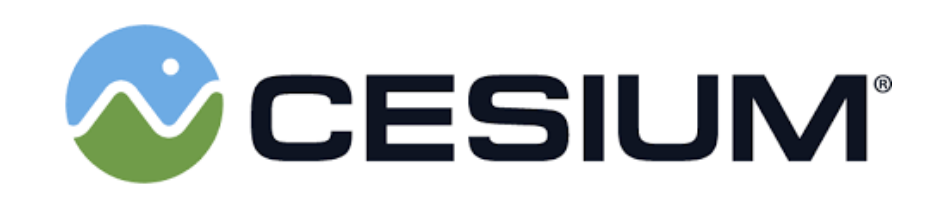

Cesium, https://cesium.com/ es una plataforma y conjunto de herramientas para la visualización y análisis de datos geoespaciales en un entorno tridimensional (3D). Cesium es una tecnología basada en web que permite la representación de datos geoespaciales en tiempo real y en un formato interactivo.

Con Cesium 3D Geodata, es posible visualizar y explorar datos geoespaciales en un entorno 3D altamente realista. Esto incluye la representación de terrenos, edificios, árboles, cuerpos de agua y otros elementos geográficos en un modelo tridimensional.

GIT: https://github.com/CesiumGS

## **11. Mapnik**

Mapnik,<https://mapnik.org/> es un conjunto de herramientas para la renderización de mapas, con bordes limpios de características suaves proporcionados por gráficos de calidad anti-distorsión, inteligente colocación de las etiquetas, y escalable, simbolización de SVG. Lo más famoso es que mapnik se utiliza para representar las capas principales en OpenStreetMap.

Mapnik típicamente ha sido incrustado en aplicaciones de Python que entregar sus mapas a través de internet, aunque las mejoras de escala han significado que Mapnik se haya acostumbrado recientemente también para crear mapas de alta resolución en papel.

GIT:<https://github.com/mapnik/mapnik>

## **12. GDAL**

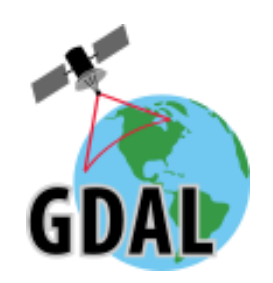

GDAL,<https://gdal.org/> es una biblioteca traductora de formatos de datos geoespaciales ráster y vectoriales que la Open Source Geospatial Foundation ha publicado bajo una licencia de código abierto al estilo del MIT.

Como biblioteca, presenta un único modelo abstracto de datos ráster y un único modelo abstracto de datos vectoriales a la aplicación de llamada para todos los formatos soportados. También incluye una serie de útiles utilidades de línea de comandos para la traducción y el procesamiento de datos.

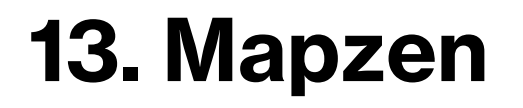

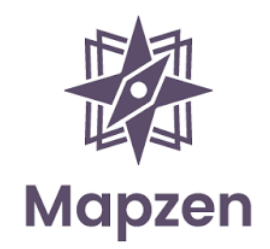

Mapzen, **<https://www.mapzen.com/>** es una biblioteca traductora de formatos de datos geoespaciales ráster y vectoriales que la Open Source Geospatial Foundation ha publicado bajo una licencia de código abierto al estilo del MIT.

Como biblioteca, presenta un único modelo abstracto de datos ráster y un único modelo abstracto de datos vectoriales a la aplicación de llamada para todos los formatos soportados. También incluye una serie de útiles utilidades de línea de comandos para la traducción y el procesamiento de datos.

GIT: **<https://github.com/mapzen/>**

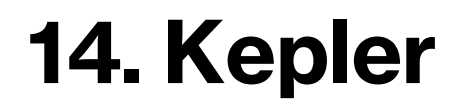

.

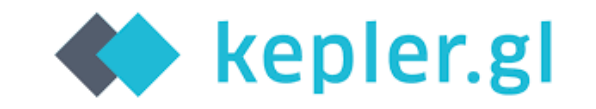

Kepler, https://kepler.gl/ es una plataforma de visualización de datos geoespaciales de código abierto desarrollada por Uber.

Proporciona una interfaz interactiva y poderosa para explorar y visualizar datos en un entorno cartográfico.

Kepler.gl se destaca por su capacidad para visualizar grandes volúmenes de datos geoespaciales en tiempo real.

Permite cargar y combinar múltiples capas de datos geoespaciales, como puntos, líneas y polígonos, y ofrece una amplia gama de opciones de visualización y análisis

.

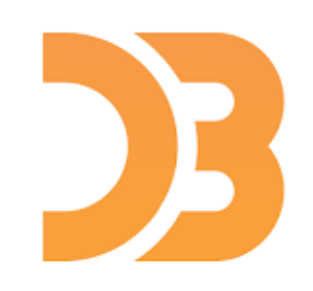

D3.js, https://d3js.org/ Es una biblioteca de JavaScript de código abierto que se utiliza para crear visualizaciones interactivas y personalizadas. Puede ser utilizado para visualizar datos geoespaciales en una amplia variedad de formas

Los mapas se pueden crear utilizando datos geoespaciales y combinándolos con elementos SVG (Scalable Vector Graphics) para representar formas geográficas como polígonos, líneas y puntos. D3.js proporciona una serie de funciones y herramientas para manipular y visualizar datos geoespaciales de manera flexible y personalizada

### **16. Marble**

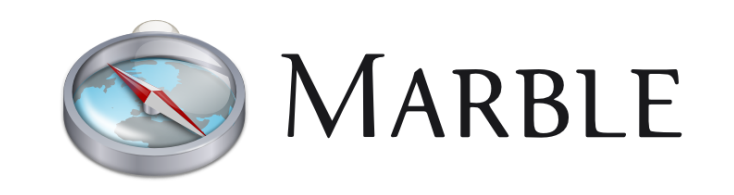

Marble,<https://marble.kde.org/> es un programa de Proyecto de Educación KDE de código abierto similar a NASA World Wind o Google Earth. Además de elegir cualquier número de mapas para ver en su globo (incluyendo OpenStreetMaps), se le anima a incluir un widget de mármol KDE en su aplicación.

Explora el vecindario con el rico conjunto de mapas de ciudades y calles de Marble. Busca direcciones y lugares de interés. Marble se encarga de consultar varios backends de búsqueda y presenta sus resultados en una vista unificada. Calcula las rutas de peatones, bicicletas y automóviles con facilidad, en línea y fuera de línea, con una cantidad arbitraria de puntos intermedios.

DESCARGA:<https://marble.kde.org/install.php>

### **17. Matplotlib**

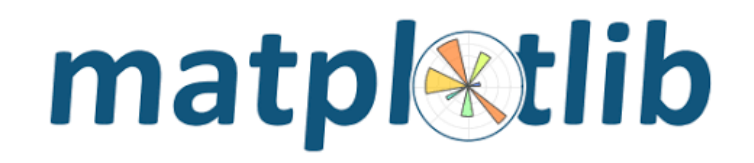

Matplotlib, https://matplotlib.org/ es una biblioteca para la generación de gráficos en dos dimensiones, a partir de datos contenidos en listas o arrays en el lenguaje de programación Python. Proporciona una API, **pylab**, diseñada para recordar a la de MATLAB.

Crea gráficos con calidad de publicación. Figuras interactivas que puedan ampliarse, desplazarse y actualizarse. Personalizar el estilo visual y el diseño. Exportar a muchos formatos de archivo. Integración en JupyterLab e interfaces gráficas de usuario.

GIT: https://github.com/matplotlib/matplotlib

# **18. Folium**

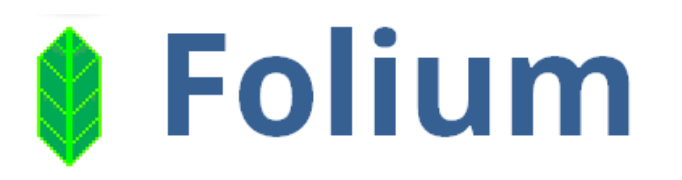

Folium,<http://python-visualization.github.io/folium/>es una biblioteca de Python que se basa en Leaflet.js, una biblioteca de JavaScript, para crear mapas interactivos en el navegador web.

Permite agregar capas, marcadores y controles interactivos a los mapas utilizando datos geoespaciales.

Folium es una librería que requiere la instalación de un par de herramientas: Python y Jupyter

GIT: http://python-visualization.github.io/folium/

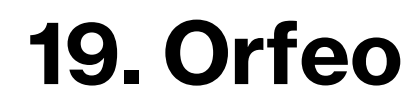

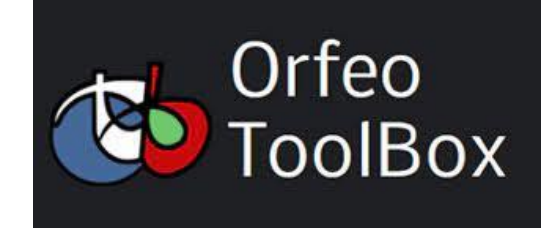

Orfeo,<https://www.orfeo-toolbox.org/> es un proyecto [de código abierto](https://gitlab.orfeo-toolbox.org/orfeotoolbox/otb/blob/develop/LICENSE) para la detección remota de última generación.

Construido sobre los hombros de la comunidad geoespacial de código abierto, puede procesar imágenes ópticas, multiespectrales y de radar de alta resolución a escala de terabyte

DESCARGA:<https://www.orfeo-toolbox.org/download/>

# **20. PySAL**

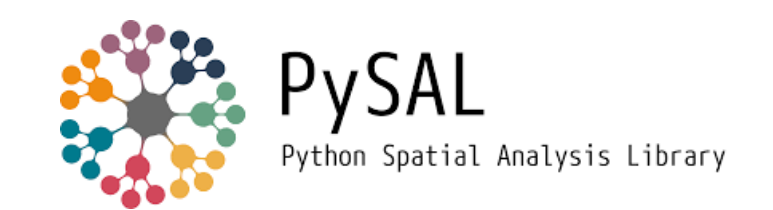

PySAL, [https://pysal.org](https://pysal.org/) es una librería de Python que nos da la posibilidad de la realizar distintos tipos de análisis espacial, así como realizar ciencia de datos espaciales.

Ofrece cuatro módulos que forman los componentes básicos de muchos paquetes ascendentes de la [familia PySAL](https://pysal.org/) :

- Pesos espaciales: libpysal.weights
- Entrada y salida: libpysal.io
- Geometría computacional: libpysal.cg
- Conjuntos de datos de ejemplo integrados libpysal.examples

DESCARGA:<https://pysal.org/docs/install/>

# **21. Plot.ly**

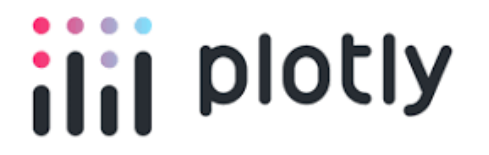

Plotly, <https://plotly.com/python/maps/> es una librería de Python que nos da la posibilidad de la realizar distintos tipos de análisis espacial, con Plot.ly se pueden crear distintas variedades de mapas a partir de datos que se tengan en algún lado, también permite crear gráficos de líneas, de puntos y de barras.

También histogramas y los denominados mapas de calor

Con sede en Montreal, Plot.ly proporciona gráficas en línea, herramientas de estadística y análisis, así como también las bibliotecas de gráficos científico para Python, MATLAB, entre otros

GIT: https://github.com/plotly/plotly.py

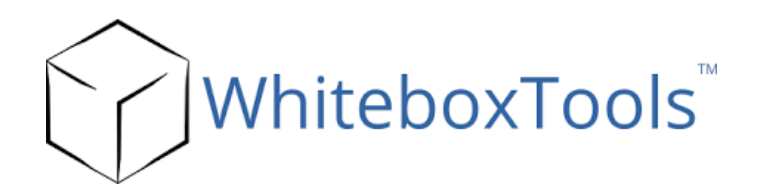

Whitebox Geo,<https://www.whiteboxgeo.com/> es capaz de realizar tareas de detección remota y procesamiento de imágenes que incluyen mejora de imágenes, creación de mosaicos de imágenes, operaciones de filtrado, clasificación simple (k-means) y transformaciones de imágenes comunes.

Se puede utilizar para realizar operaciones de análisis de sistemas de información geográfica (SIG) comunes, como análisis de costo-distancia, almacenamiento en búfer de distancia, reclasificación de ráster y muchos otros

GIT: https://github.com/jblindsay/whitebox-tools

## **23. Mapillary**

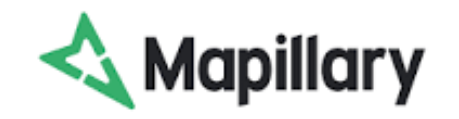

Mapillary,<https://www.mapillary.com/>Mapillary es un servicio de street view por crowdsourcing. La compañía fue fundada en 2013 en Malmö, Suecia, a cargo de Jan Erik Solem y Johan Gyllenspetz y comprada por Meta en 2020

Accede a imágenes a nivel de calle y datos cartográficos de todo el mundo. Completa los espacios vacíos haciendo fotos o vídeos por tu cuenta.

GIT: https://github.com/mapillary

#### **24. GeoTools**

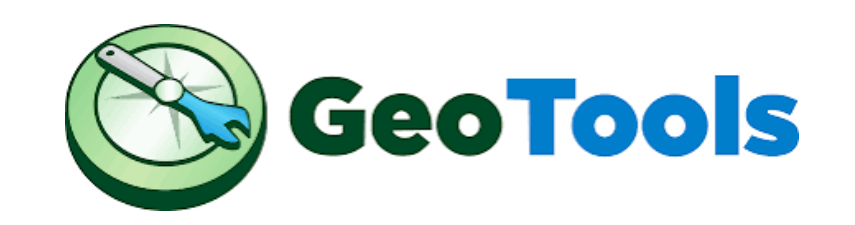

GeoTools, <https://www.geotools.org/>es una biblioteca de código Java de código abierto (LGPL) que proporciona métodos conformes con los estándares para la manipulación de datos geoespaciales, por ejemplo para implementar Sistemas de Información Geográfica (SIG).

La biblioteca GeoTools implementa las especificaciones del Open Geospatial Consortium (OGC) a medida que se van desarrollando.

DESCARGAR: https://sourceforge.net/projects/geotools/files/

#### **25. Bokeh**

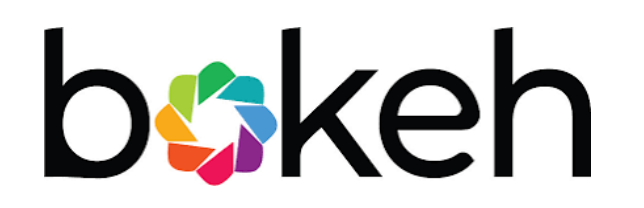

Bokeh, [https://docs.bokeh.org/en/1.4.0/docs/user\\_guide/geo.html](https://docs.bokeh.org/en/1.4.0/docs/user_guide/geo.html) ha empezado a añadir soporte para trabajar con datos geográficos. Hay una serie de potentes características ya disponibles, pero todavía tienen más que añadir

Bokeh también puede trazar recorridos sobre un mapa de Google utilizando la función gmap(). Debe pasar esta función Google API Key para que funcione, así como cualquier GMapOptions para configurar el mapa de Google subyacente.

GIT: https://github.com/bokeh/bokeh

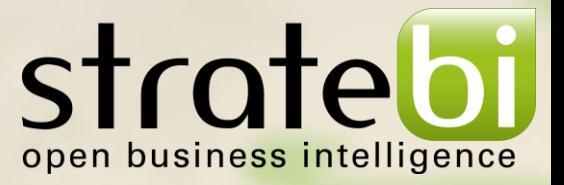

# **One more techie paper Data and Analytics**

Stratebi.com